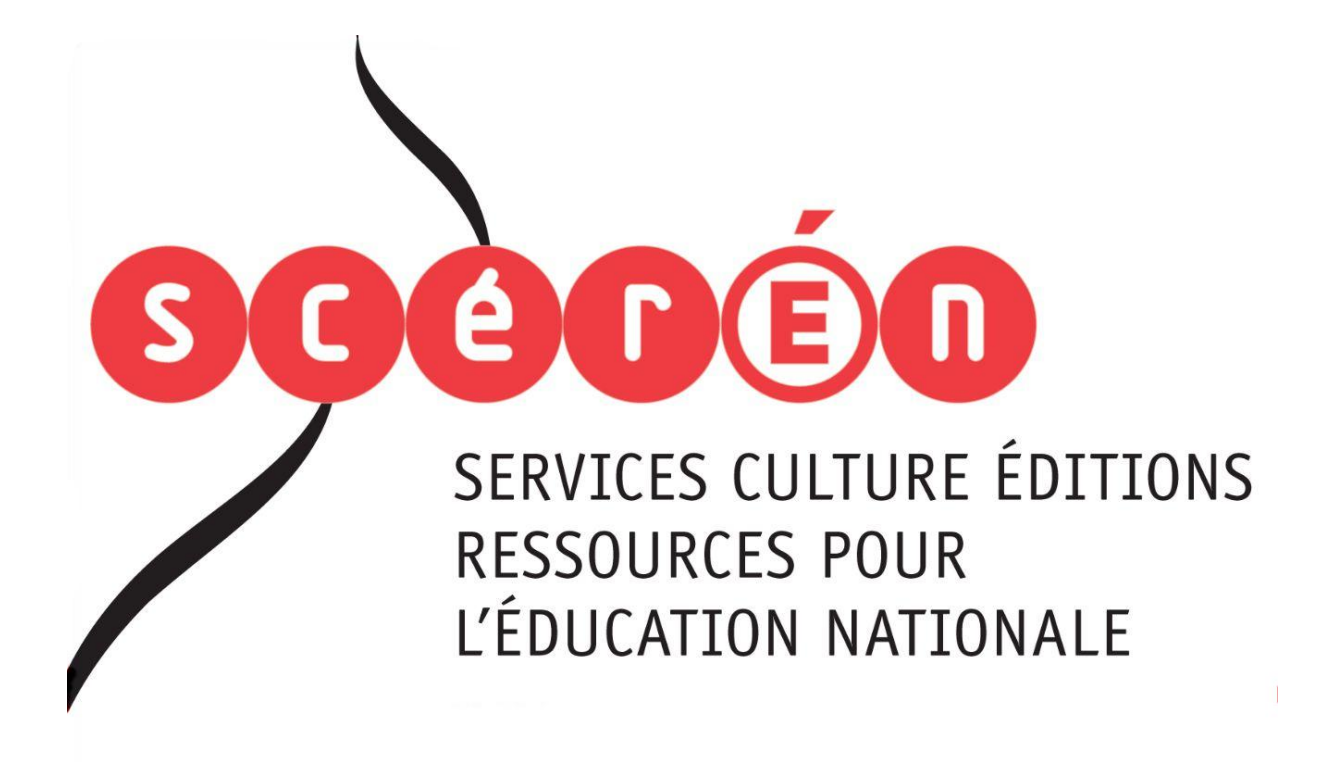

**Ce document a été numérisé par le CRDP de Montpellier pour la Base Nationale des Sujets d'Examens de l'enseignement professionnel**

Ce fichier numérique ne peut être reproduit, représenté, adapté ou traduit sans autorisation.

## **SESSION 2011**

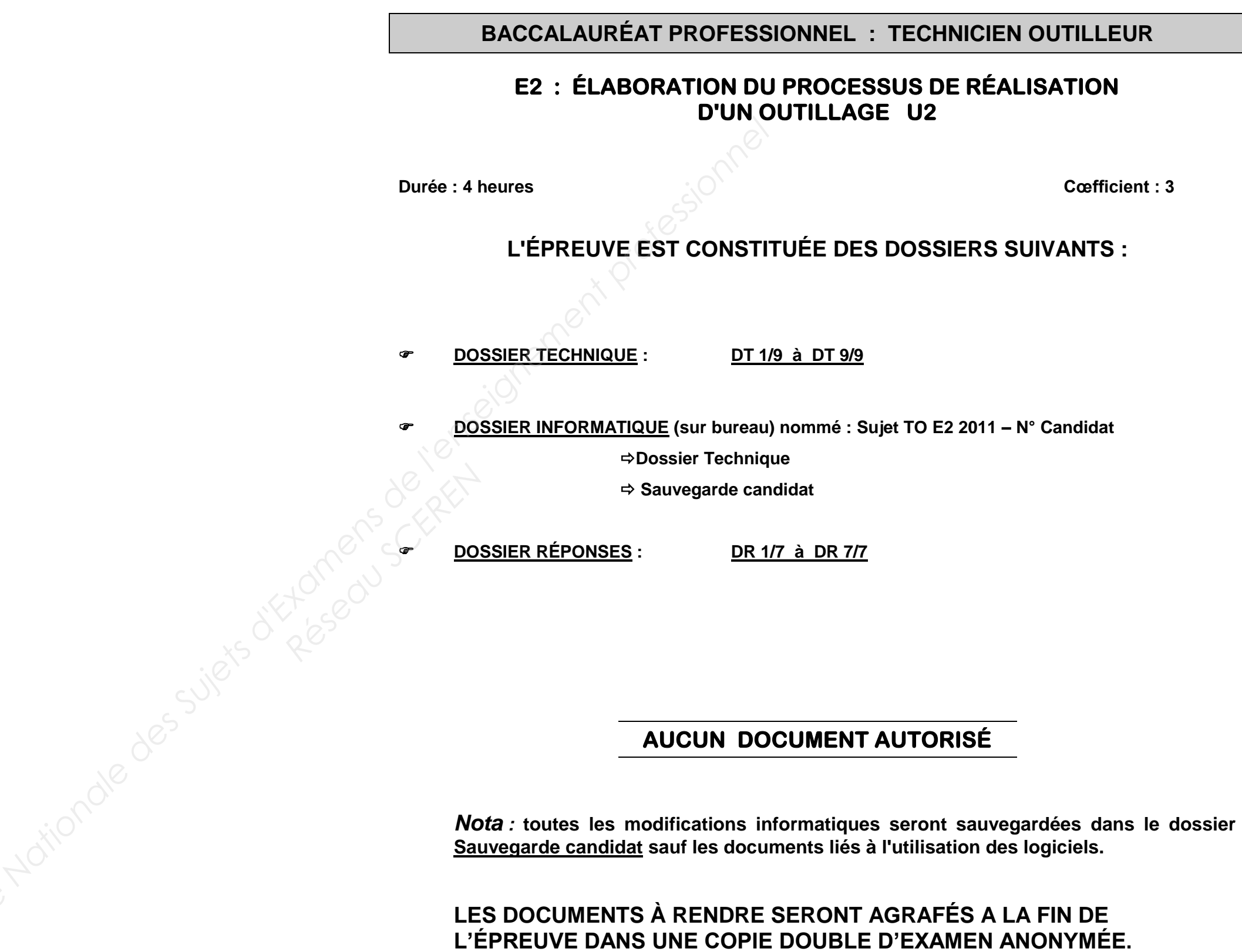

**Durée : 4 heures Cœfficient : 3** 

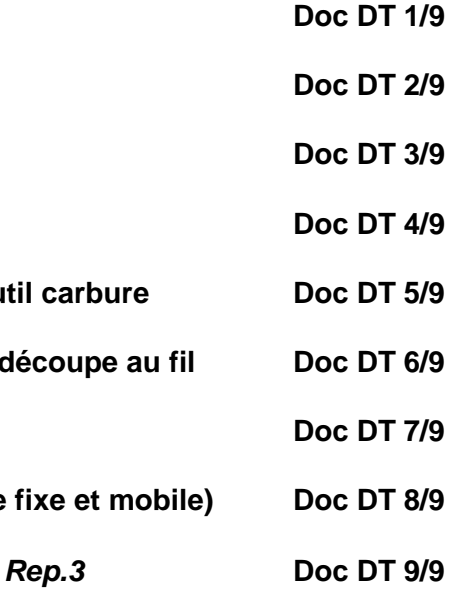

## **BACCALAURÉAT PROFESSIONNEL : TECHNICIEN OUTILLEUR**

## **E2 : ÉLABORATION DU PROCESSUS DE RÉALISATION D'UN OUTILLAGE U2**

# **DOSSIER TECHNIQUE**

## **LE DOSSIER COMPREND :**

**Mise en situation : Présentation de la pièce Mise en situation : Présentation de l'outillage Dessin de définition du** *bloc noyau PM Rep.10* **Désignation des surfaces du bloc noyau PM Rep.10** Equipement de l'atelier, paramètres de coupe pour out Tableau de comparaison des duretés, paramètres de **de Dessin d'ensemble du moule** Temps de réalisation de l'ensemble des pièces (partie **Baré: 4 heures<br>
<br>
Base Assumed DOSSIEF**<br>
Mise en situation : Présentation de la pièce<br>
Mise en situation : Présentation de la pièce<br>
Mise en situation : Présentation de la pièce<br>
Mise en situation : Présentation de la piè **REPOSE** 

**Dessin de définition de la plaque porte empreinte PM** 

**SESSION 2011** 

**Durée : 4 heures Cœfficient : 3** 

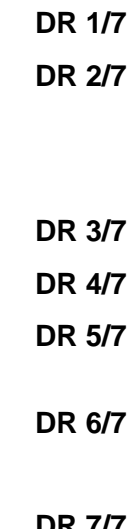

# **BACCALAURÉAT PROFESSIONNEL : TECHNICIEN OUTILLEUR**

## **E2 : ÉLABORATION DU PROCESSUS DE RÉALISATION D'UN OUTILLAGE U2**

1ère partie : Processus d'usinage Nomenclature des phases du bloc noyau PM Rep.10 Contrat de phase 70 du bloc noyau PM Rep.10 Réseau Scherenberg<br>
Réseau Scherenberg<br>
Réseau Con

2ème partie : Planning prévisionnel **Planning prévisionnel Nomenclature de l'outillage** Calendrier 2011 **Base 14 houres**<br> **Base 14 houres**<br> **BASEEI<br>
MASS REPONSES**<br> **BASEEI<br>
A SUPER DOSSIEI**<br> **Exame Darget Professions d'usinger<br>
2 <u>A SUPER Professionnel</u> Professionnel Professionnel Professionnel<br>
MASS REPONSES<br>
2 A SUPER PRO** 

**3ème Partie : Etude économique** 

# **DOSSIER REPONSES**

## **DOCUMENTS RÉPONSES**

4ème Partie : Fabrication Assisté par Ordinateur **DR 7/7**

**DR 1/7**

**Epreuve E2 U2 : Elaboration d'un processus de réalisation d'un outillage**

## **1 èr <sup>e</sup>PARTIE : PROCESSUS D'USINAGE**

## **NOMENCLATURE DES PHASES DU BLOC NOYAU PM Rep.10**

1.1. Compléter la nomenclature des phases nécessaires à la réalisation du<br>BLOC NOYAU PM Rep.10. **BLOC NOYAU PM Rep.10.** 

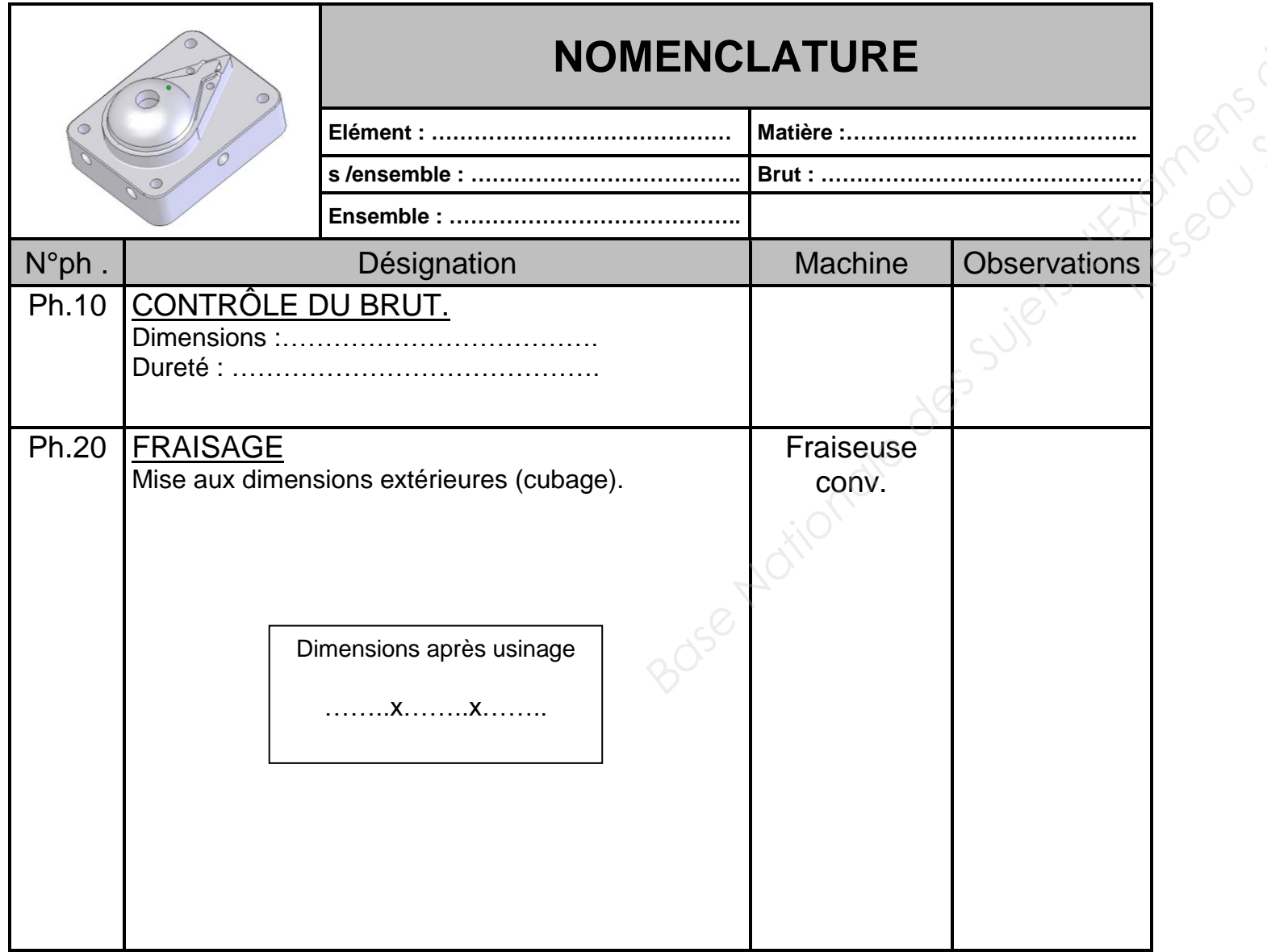

Documents techniques nécessaires :

**DT2/9**: présentation de l'outillage

**DT3/9**: dessin de définition du bloc noyau PM Rep.10

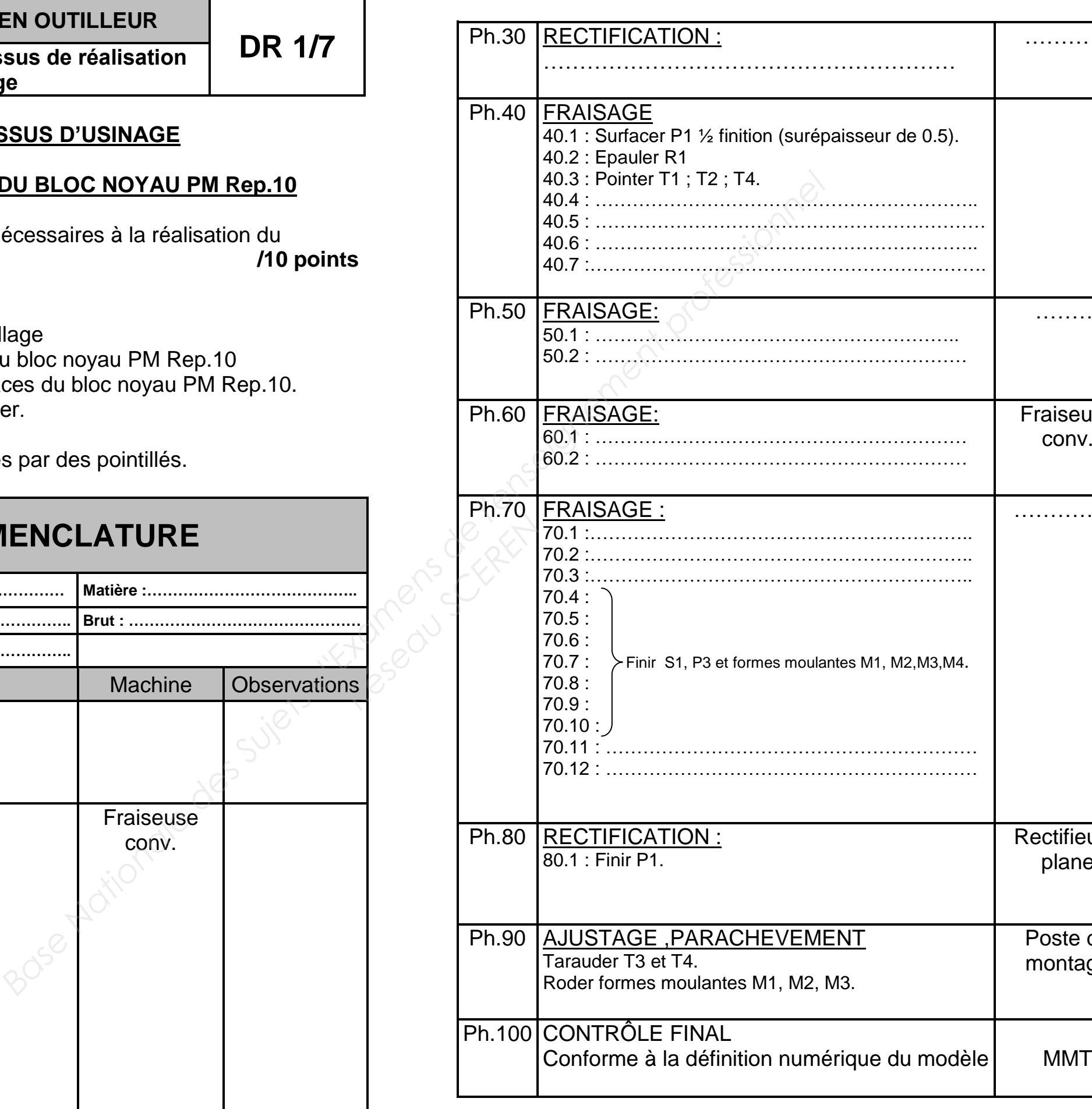

**DT4/9**: désignation des surfaces du bloc noyau PM Rep.10.

**DT5/9** : équipement de l'atelier.

Remplir la totalité des zones matérialisées par des pointillés.

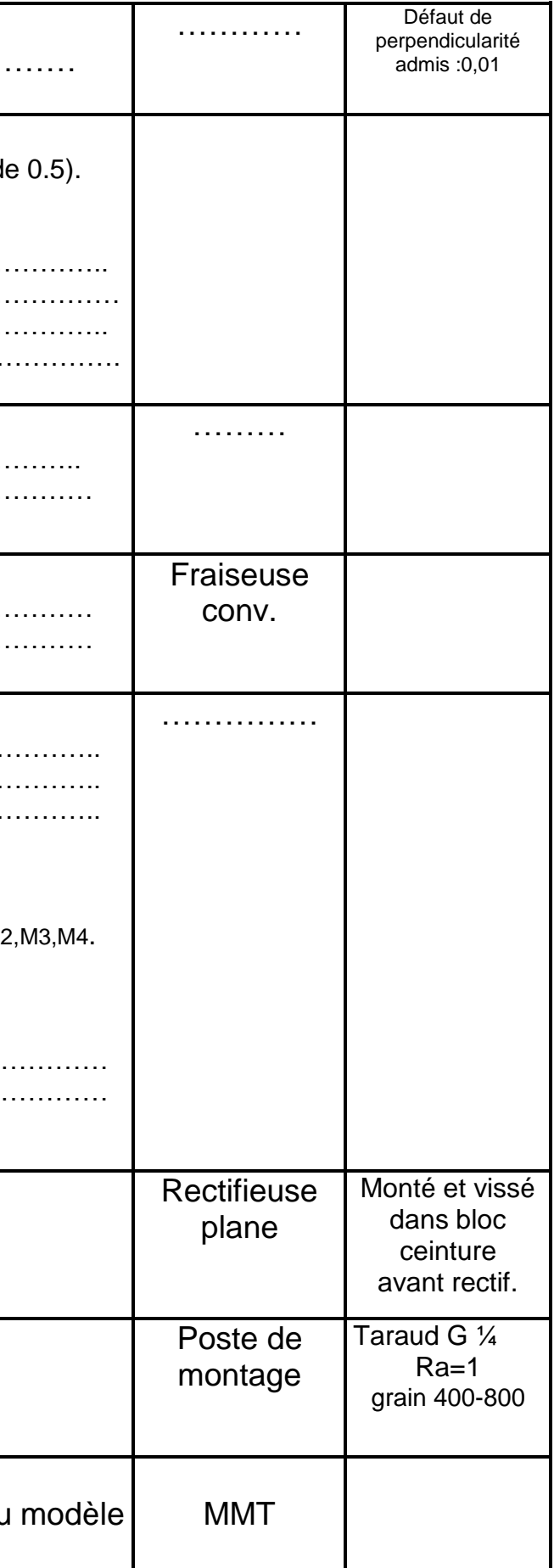

**DR 2/7**

**Epreuve E2 U2 : Elaboration d'un processus de réalisation d'un outillage**

## **CONTRAT DE PHASE 70 DU BLOC NOYAU PM Rep.10**

1.2. Compléter le contrat de la phase 70 de la nomenclature précédente sur le document suivant. **/10 points**

Pour cela vous avez à disposition les documents techniques :

**DT3/9** : dessin de définition du bloc noyau PM Rep.10.

**DT4/9** : la désignation des surfaces du bloc noyau PM Rep.10.

**DT5/9** : l'équipement de l'atelier, les paramètres de coupe pour outil carbure

**DT6/9** : le tableau de comparaison des duretés, paramètres de découpe au fil.

Vous devez:

1.2.1 : Compléter entièrement l'en-tête. **/0,5** 

1.2.2 : Surligner les surfaces usinées dans cette phase en rouge. **/0,5** 

- 1.2.3 : Indiquer les surfaces usinées par leurs repères. **/0,5**
- 1.2.4 : Matérialiser la mise en position de cette pièce (isostatisme) **/1,5**  avec la première partie de la norme.

- 1.2.5 : Positionner l'origine programme (OP) et ses axes machine**. /1**  (aux coordonnées X-68.5 ; Y-53 ; Z66.5)
- 1.2.6 : Ecrire les opérations manquantes. **/2,5**
- 1.2.7 : Choisir les outils. /**1,5**

1.2.8 : Choisir et calculer les paramètres de coupes manquants. **/2** 

## **CONTRAT DE PHASE PHASE N°70 Elément : ………………………………………… Matière : ………………………………………………**

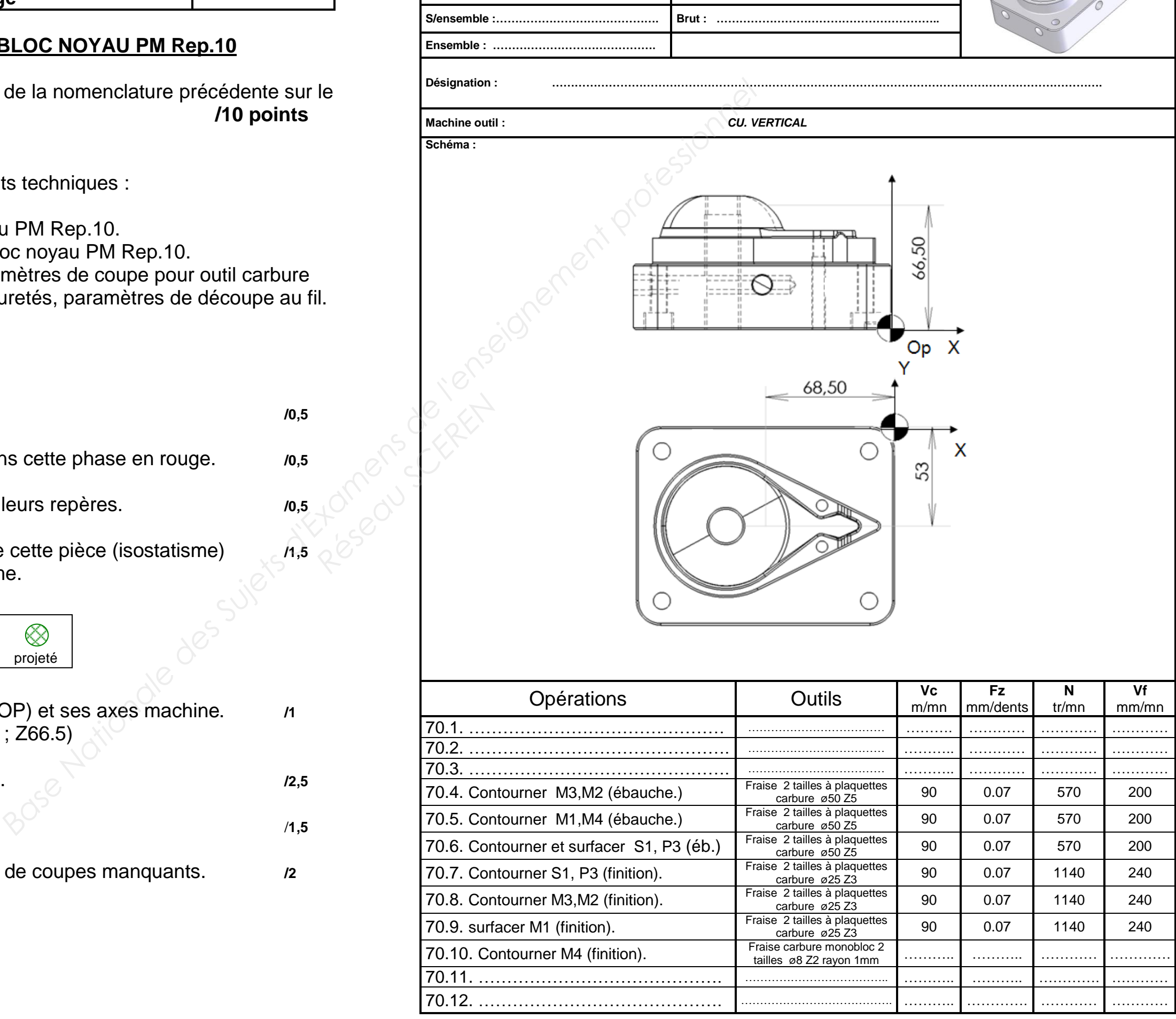

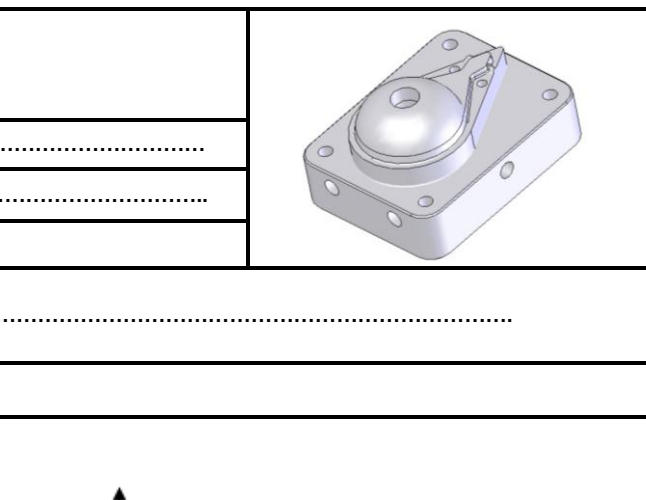

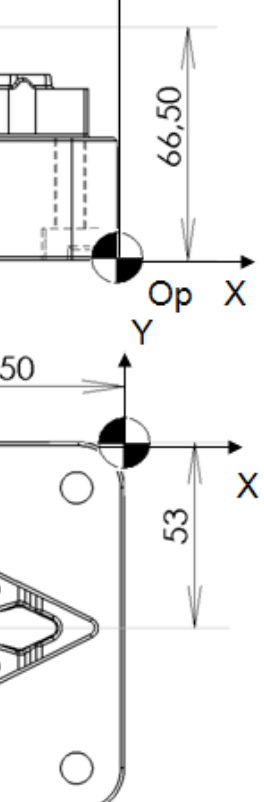

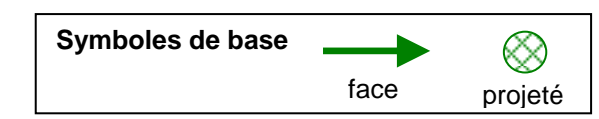

## **2 ème PARTIE : PLANNING PREVISIONNEL /5 points**

Hypothèses : toutes les machines sont disponibles à l'atelier et les pièces sont à usiner les unes après les autres.

- 2.1 Sur la nomenclature de l'outillage DR4/7 et avec l'aide du dessin d'ensemble **DT7/9**, vous surlignerez les pièces appartenant à la partie **mobile.** */1*
- 2.2 Parmi les pièces surlignées sur la nomenclature de l'outillage **DR4/7**, entourez en couleur celles qui seront usinées ou retouchées. Faces sur la nomer<br>
Réseau Scront usinées<br>
Résédente et avec
	- /**1**
- 2.3 A partir de la réponse précédente et avec l'aide du **DT8/9**, calculez le nombre d'heures nécessaires à la réalisation de la partie mobile (usinages et assemblage) **Base 19 and 19 and 19 and 19 and 19 and 19 and 19 and 19 and 19 and 19 and 19 and 19 and 19 and 19 and 19 and 19 and 19 and 19 and 19 and 19 and 19 and 19 and 19 and 19 and 19 and 19 and 19 and 19 and 19 and 19 and 19 an**

………………………… …………………………………………… **/1,5**

- 2.4 Sur le calendrier **DR5/7**, déterminer à quelle date doit commencer l'usinage en tenant compte des contraintes suivantes :
	- date de livraison : mercredi 24 mai 2010 à 8h00.
	- jours travaillés dans la semaine : lundi, mardi, jeudi et vendredi.
	- 8 heures par jour.
	- méthode du jalonnement au plus tard

……………………………… ………………………………….. **/1,5**

## **Epreuve E2 U2 : Elaboration d'un processus de réalisation d'un outillage**

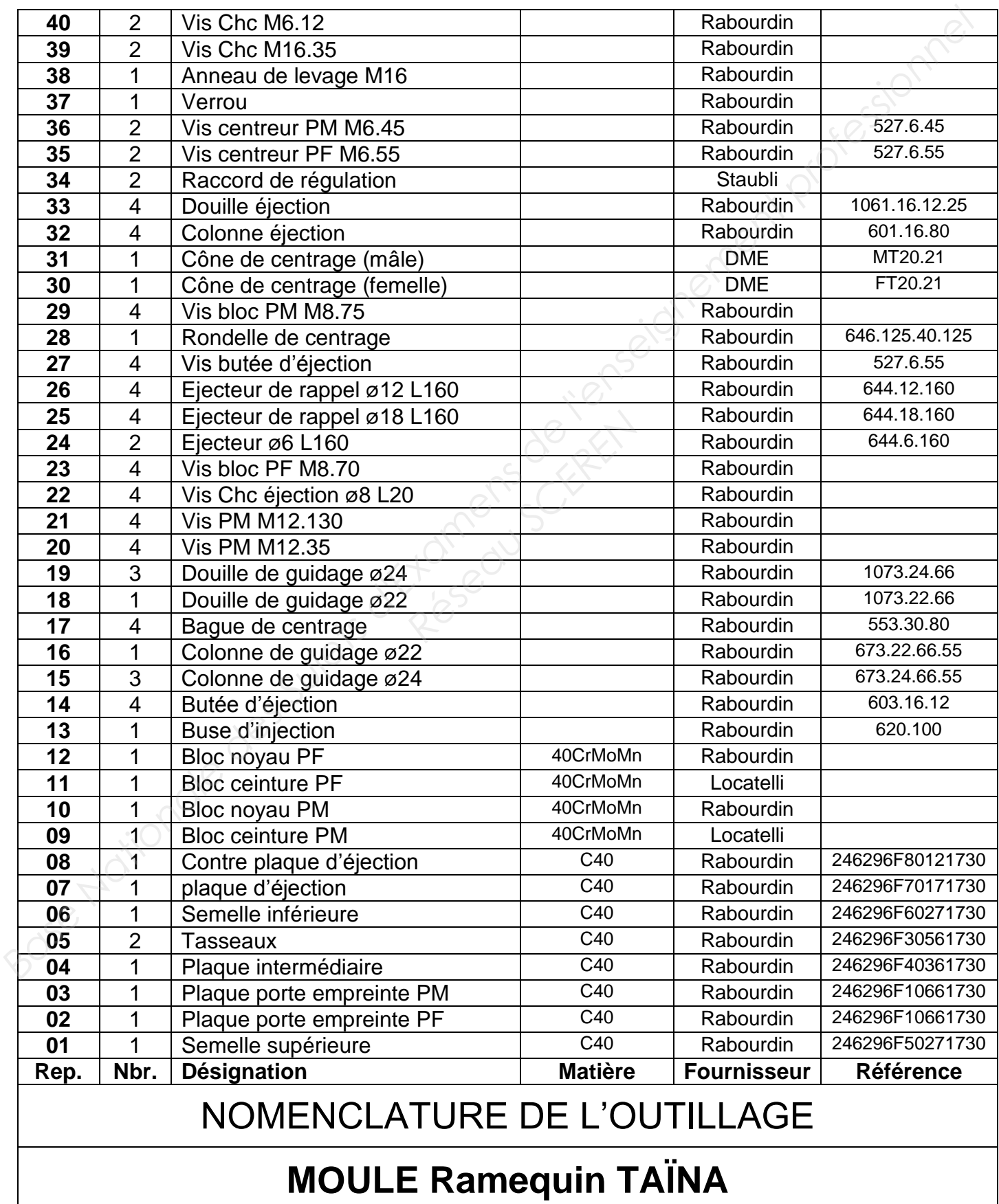

**Epreuve E2 U2 : Elaboration d'un processus de réalisation d'un outillage**

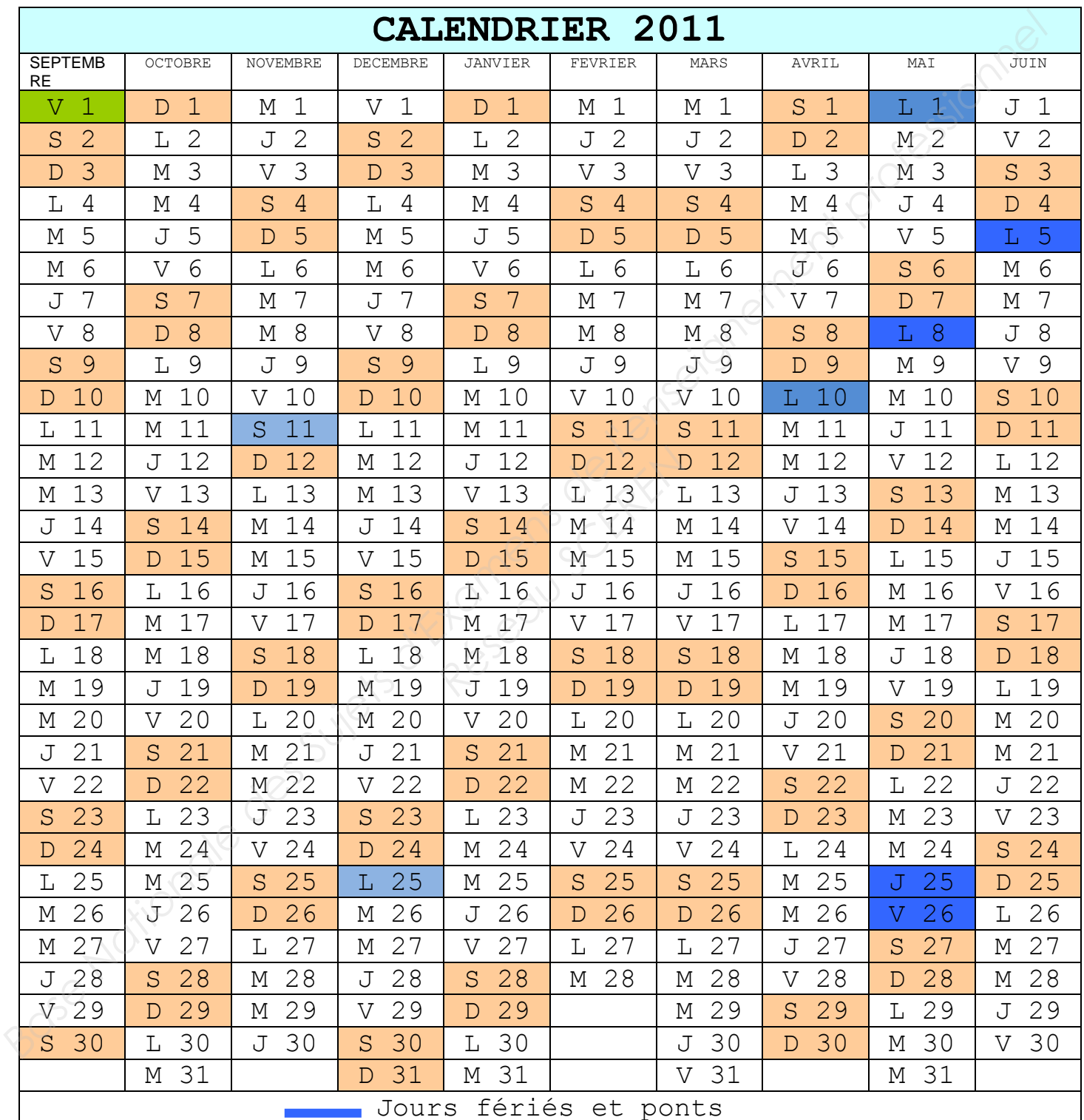

**DR 5/7**

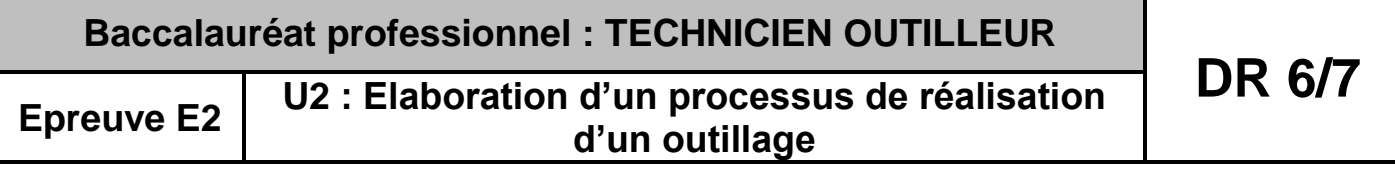

## **3 ème PARTIE : ETUDE ECONOMIQUE /10 points**

 ………………………………………………………………………………………… …………………………………………………………………………………………. …….…………………………………………………………………………………… …………………………………………………………………………………………. …………………………………………………………………………………………. ………………………………………………………………………………………… …………………………………………………………………………………………. …….…………………………………………………………………………………… …………………………………………………………………………………………. ………………………………………………………………………………………… ………………………………………………………………………………… **/2 Eaux horaire de la machine : 40<br>
De au fil du logement qui recevra le sous-**<br> **Base de préparation de**<br> **Base de fillement du fil<br>
<b>COVERTIGE DE CONSEIGNEMENT DE LONGER DE LONGER DE CONSEIGNEMENT DE LONGER DE CONSEIGNEMEN Réseau SEREN** 

 Cette partie est liée à la plaque porte empreinte PM rep.3 (**DT9/9**). En effet nous voulons connaître le coût de la phase de découpe au fil du logement qui recevra le sousensemble bloc ceinture-bloc noyau PM rep.10.

3.1 Déterminer à l'aide du dessin de définition (**DT9/9**), la longueur du parcours du fil (faire un schéma) passe de finition.

3.2 Calculer le temps d'usinage, en sachant que la vitesse de découpe est liée à la hauteur de coupe de la pièce (**DT6/9**). **/3**

Hypothèse : prendre 600 mm de parcours si résultat précédant non trouvé.

Hauteur de coupe : ………………………………………………………………..

Vitesse de découpe : …………………………………………………………….

Temps d'usinage en heure arrondi au centième: ………………………………

- 3.3 Donner le prix de revient de cette phase sachant que : **/5**
	- Temps d'usinage : 5 heures
	- Prix du mètre linéaire du fil : 9 centimes
	- Taux horaire de la machine : 40 euros
	- Temps de préparation de la pha chargement programme, …) : 1 heure
		- Vitesse de défilement du fil : ……… ………………………………………………………………………………… Longueur du fil utilisé : …………………………………………………….. ………………………………………………………………………………… Prix du fil utilisé : …………………………………………………………… ………………………………………………………………………………... • Prix de l'utilisation de la machine : ………………………………………………………………………………..
		- Prix de revient total : ……………………………………………………… ……………………………………………………………………………….

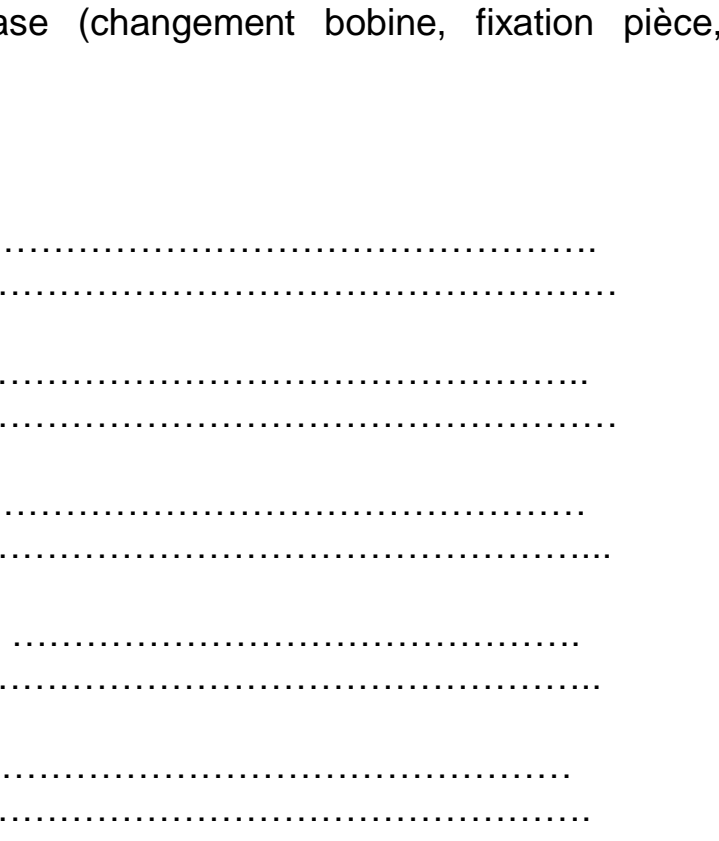

**Epreuve E2 U2 : Elaboration d'un processus de réalisation d'un outillage**

## **4 ème PARTIE : FABRICATION ASSISTE PAR ORDINATEUR /15 points**

 Après l'utilisation de cet outillage pendant un an, il se trouve pour des choix commerciaux que le modèle de cuillère associé au ramequin change.

Le moule revient donc à l'atelier pour une évolution qui consiste à usiner une poche dans la forme moulante **M2** du **bloc noyau PM rep.10** étudié en première partie de ce sujet.

poche

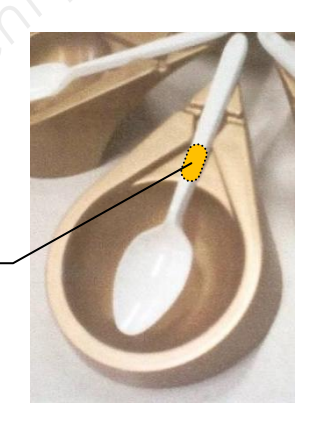

 Il vous est demandé sur le poste de F.A.O., d'ouvrir le fichier de la pièce *Bloc noyau PM* situé dans le dossier « **dossier technique** » et de générer le programme pour usiner uniquement la poche de la forme moulante **M2** (**DT4/9**). **Example 12 Après l'utilisation de cet outiliage pendant un an, il se trouve pour des choix commerciaux que le modèle de cuillère associé au ramequin change.<br>
<b>Le moule revient donc à l'atelier pour une évolution qui consi Réseau School School School School School School School School School School School School School School School**<br>**Réseau School School School School School School School School School School School School School School** 

Vous serez évalué sur les points suivants :

Position de l'origine programme.

Sélection des surfaces.

Choix de l'outil.

Choix des paramètres (se reporter au **DT5/9**).

Génération du programme.

Le travail sera enregistré dans le dossier « **sujet TO** *E2 2011 - numéro de candidat/***sauvegarde candidat** ».